## МУНИЦИПАЛЬНОЕ БЮДЖЕТНОЕ ОБЩЕОБРАЗОВАТЕЛЬНОЕ УЧРЕЖДЕНИЕ «СРЕДНЯЯ ОБЩЕОБРАЗОВАТЕЛЬНАЯ ШКОЛА №6» ГОРОДСКОГО ОКРУГА «ГОРОД ДАГЕСТАНСКИЕ ОГНИ»

368670 РД г. Дагестанские Огни ул.М.Горького, 55

тел 89604071445

E-mail: sosh6.-ogni@mail.ru

# Выписка из приказа №78 от 26.04.2021 год

### по МБОУ «СОШЛоб»

## «О проведении региональной диагностической работы по читательской грамотности среди обучающихся четвертых классов»

В целях участия в процедуре совершенствования регионального системы оценки качества образования обучающихся четвертых классов общеобразовательных организаций, расположенных на территории Республики Дагестан, на основании приказа министерства образования и науки РД Приказ № 05-02-201/21 от 20 апреля 2021г.

#### ПРИКАЗЫВАЮ:

- 1. Провести 28.04.2021 г. региональную диагностическую работу по читательской грамотности в 4 классе (далее -РДР4 ЧГ) в МБОУ «СОШЛоб»
- 2. Ответственным за организацию РДР4 ЧГ в МБОУ «СОШ №6» назначить заместителя директора по УВР Магомедову С.Ф.
- 3. Ответственным за проведениеРДР4 ЧГ в MБОУ «СОШ №6» назначить руководителя ШМО Гасанову Г.Р.
- 4. Назначить ассистентом при проведении РДР4 ЧГКДР в МБОУ «СОШ №6» учителя начальных классов Муслимову А.К.
- 5. Сформировать школьную экспертную комиссию ДЛЯ проверки диагностических работ обучающихся в составе:
	- учитель начальных классов Кичибеков Н.Д.
	- учитель русского языка и литературы Бабаева А.С.
- 6. Утвердить список учащихся 4 класса МБОУ «СОШ №6» для участия в выполнении РДР4 ЧГ (приложение 1).
- 7. Классным руководителям 4 класса Муслимовой А.К. и Гасановой Г.Р:
- 7.1. проинформировать родителей и лиц, их заменяющих, о целях, задачах, процедуре проведения РДР4 ЧГ и их результатах;
- 7.2. обеспечить организацию РДР4 ЧГ в установленные сроки согласно расписанию учебных занятий;
- 7.3. получить измерительные материалы, пересчитать листы с текстами и бланки с заданиями, проверить их на наличие полиграфических дефектов.
- 7.4. в течение двух рабочих дней после проведения РДР4 ЧГ первичные результаты перенести в электронные формы.
- 7.5. не позднее чем за один день до проведения РДР4 ЧГ заполнить лист «Паспорт класса» и данные в «Списке класса».
- 8. Заместителю директора по УВР Магомедовой С.Ф.
	- 8.1. в срок до 27.04.2021г. предусмотреть в расписании учебных занятий на 28.04.2021 г. проведение РДР4 ЧГ вторым-третьим уроками;
	- 8.2. обеспечить соблюдение режима информационной безопасности при получении, хранении и передаче измерительных материалов РДР4 ЧГ;
- за работу с сайтом https://cokord.ru 9. Ответственность назначить системного администратора Гасратову Г.М.
	- скачивает
	- тиражирует КИМ
	- сводные сведения о результатах ОО заносить в электронную базу данных.
- 10. Опубликовать настоящий приказ на официальном сайте школы в сети Интернет
- 11. Контроль исполнения настоящего приказа оставляю за собой.

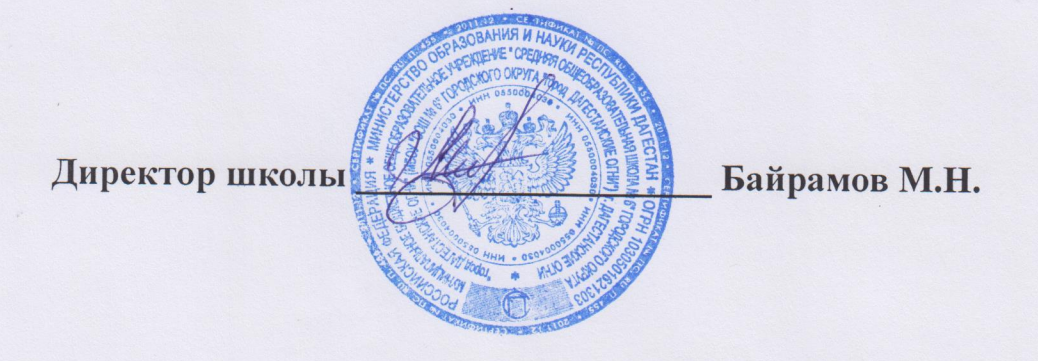